#### **Slurm Version 14.11**

#### Jacob Jenson jacob@schedmd.com

#### SchedMD LLC http://www.schedmd.com

# V14.11 - Highlights

- Core specialization
- Improved job array performance and scalability
- Support for heterogeneous generic resources
- CPU governor options
- Automatic job requeue policy based on exit value

# V14.11 - Highlights

- Job "reboot" option for Linux clusters
- Database performance enhancements
- SelectTypeParameters option CR\_PACK\_NODES
- Support for non-consumable generic resources
- API usage statistics by user, type, count and time consumed

# V14.11 – Core Specialization

- Support for reserving cores on a compute node for system services
	- Uses Linux cgroup
	- Isolate system overhead
- Specialized cores can be reserved on each node by default in slurm.conf
- Application can modify default specialized core count
	- --core-spec=#
	- Change from default requires whole node allocation

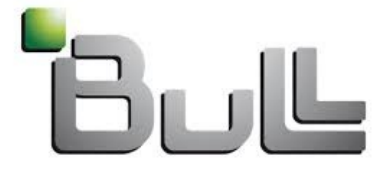

Architect of an Open World"

## V14.11–Job Arrays

- New job array data structure
- Individual job records created as needed
	- Typically when a task is allocated resources rather than at submit time
- Many APIs modified to operate on job arrays instead of individual job records
- Removed 64,000 job array size limit
	- Practical limit 1,000,000 tasks

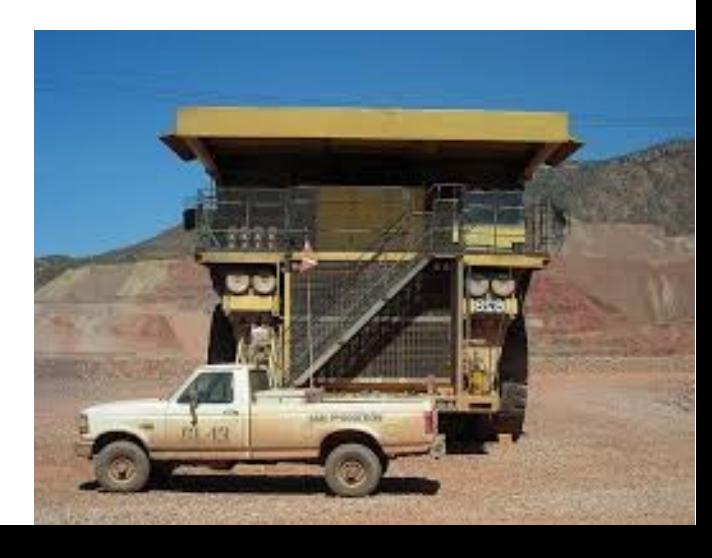

#### V14.11 – Job Array

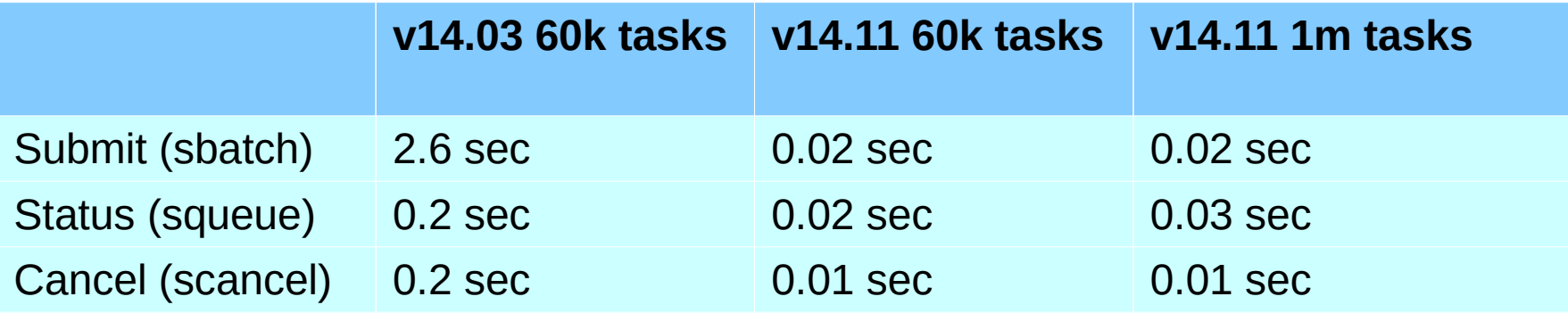

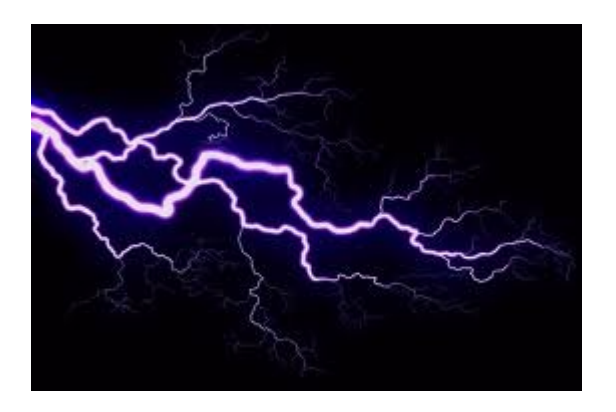

#### V14.11 – Heterogeneous Generic Resources

- Support different Generic Resource types
- Example
	- User specification of desired GPU types
		- --gres=gpu:kepler:1
		- --gres=gpu:kepler:1,gpu:tesla:1
		- $-$ -gres=gpu:2
			- Any GPU type is acceptable

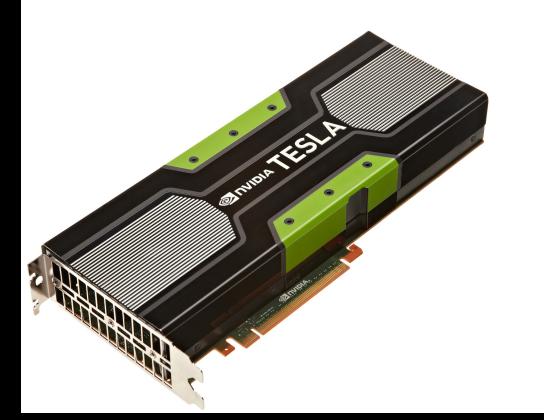

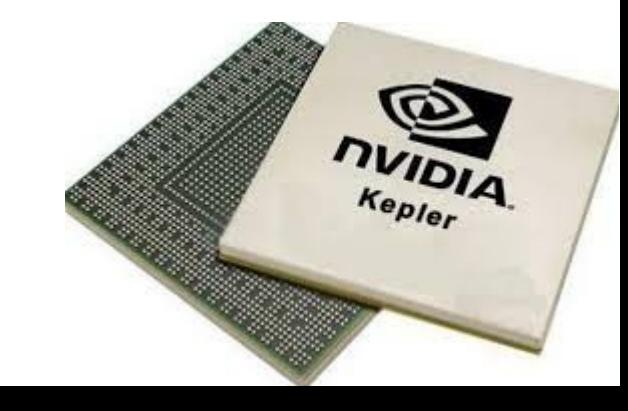

#### V14.11 – Power Management

- Users can now set CPU governor or frequency
- Governor Options
	- OnDemand, Performance, PowerSave, Conservative and **UserSpace**
- Usage
	- --cpu-freq=OnDemand
	- --cpu-freq=high
- CPU governor and frequency are preserved with job preemption, including gang scheduling

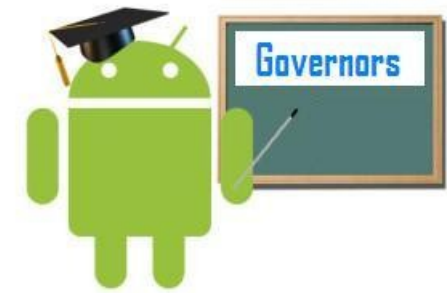

#### V14.11 – API Statistics from sdiag

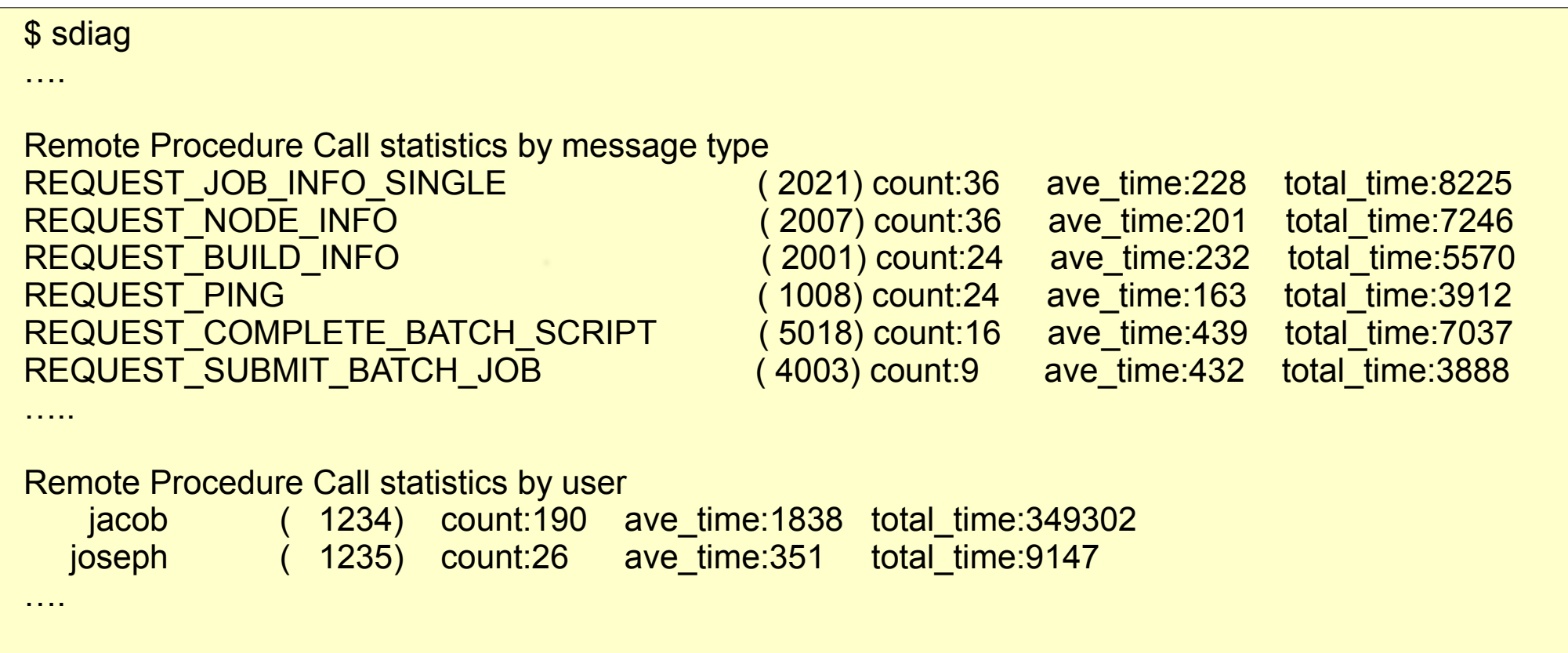

The goal is to obtain data from slurmctld behavior helping to adjust and optimize configuration parameters or queues policies.

#### V14.11 – SelectTypeParameters

- CR\_Pack\_Nodes
	- Rather than evenly distributing a job's tasks across allocated nodes, pack tasks as tightly as possible on the nodes.

#### V14.11 – SelectTypeParameters

#### • CR\_Pack\_Nodes Example

• Two node allocation; 8 cores/node; 10 tasks

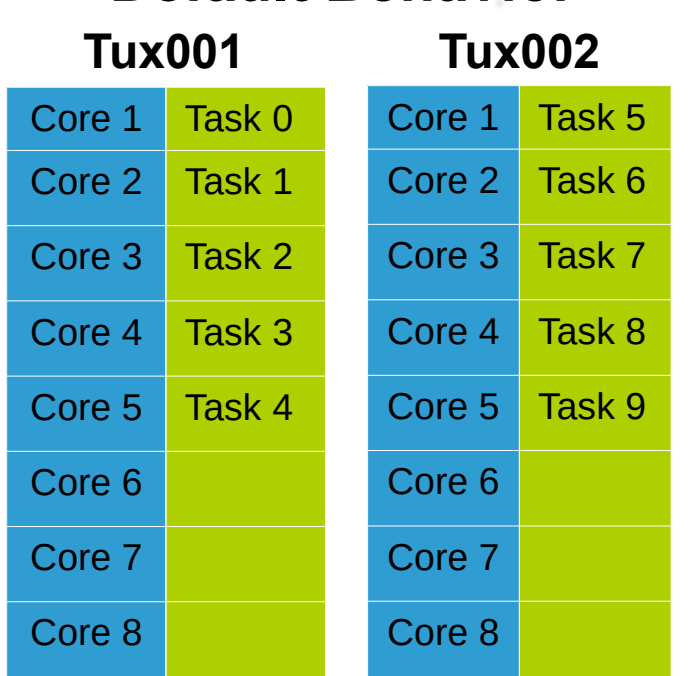

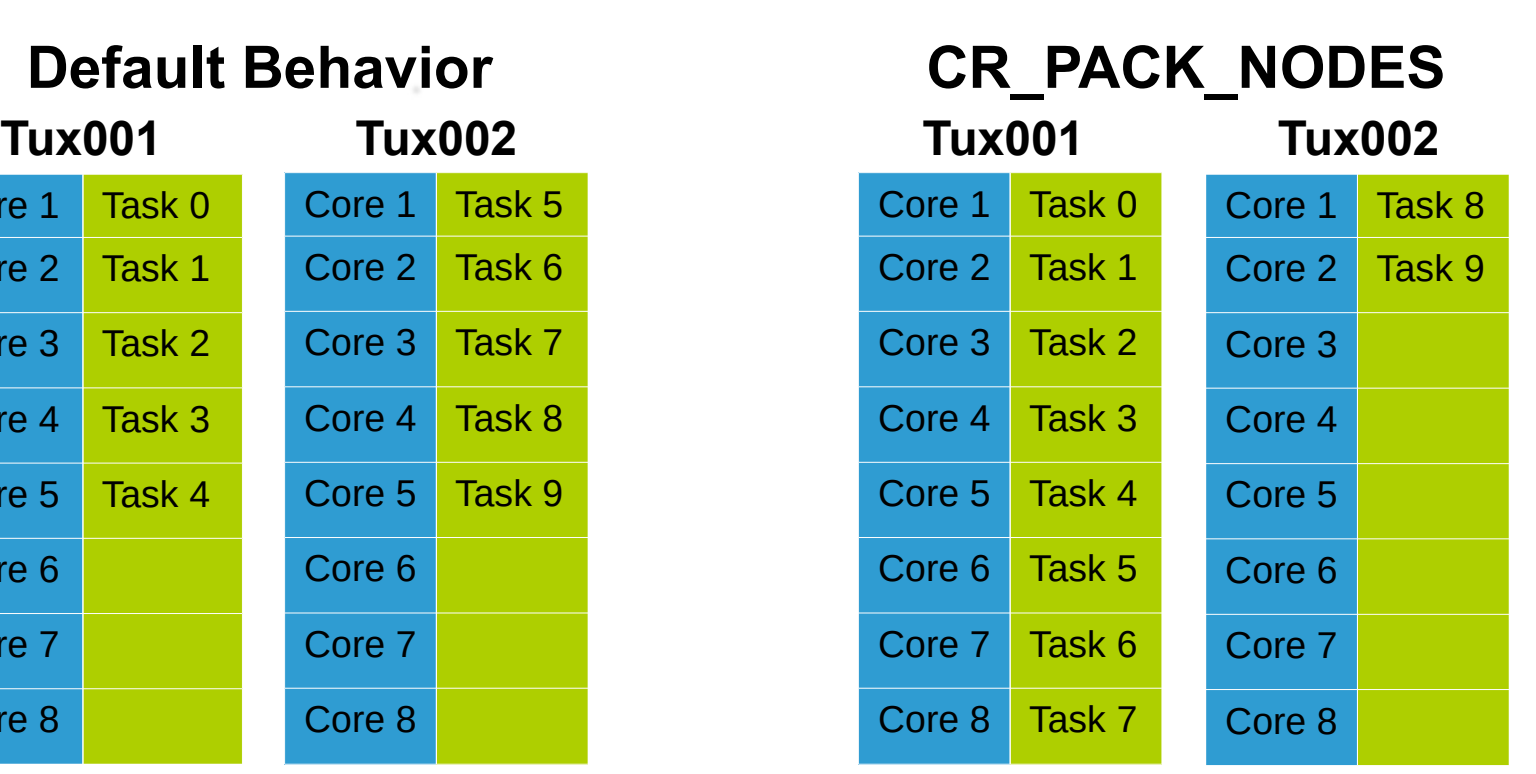

## V14.11 – Reboot Option

- Job reboot option for Linux clusters
- Invokes the configured RebootProgram to reboot nodes allocated to a job before it begins execution
	- Clean environment

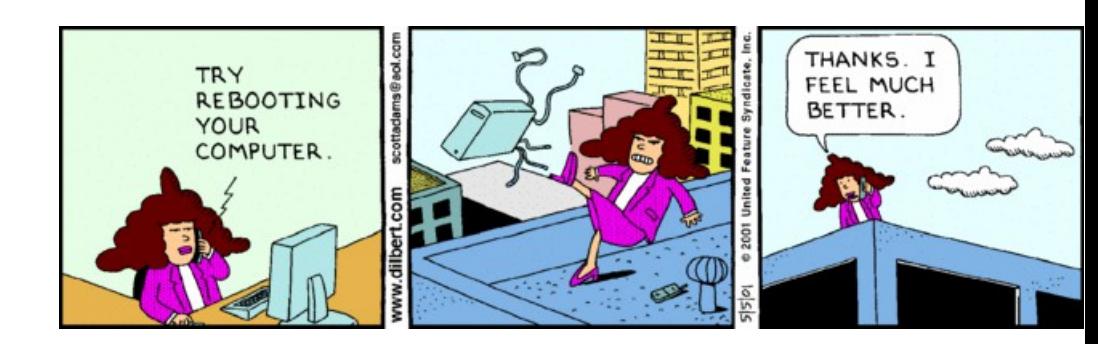

## V14.11 – Database Speed

- Massive database performance enhancements
- Primarily benefit systems running many short lived jobs

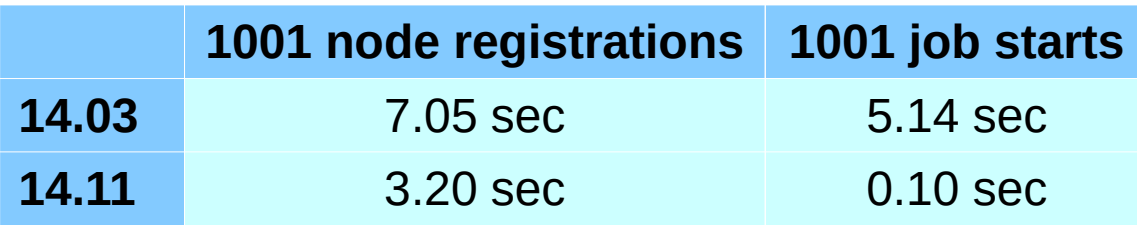